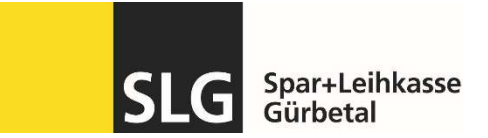

## SLG Banking App aktivieren – Schritt für Schritt Anleitung

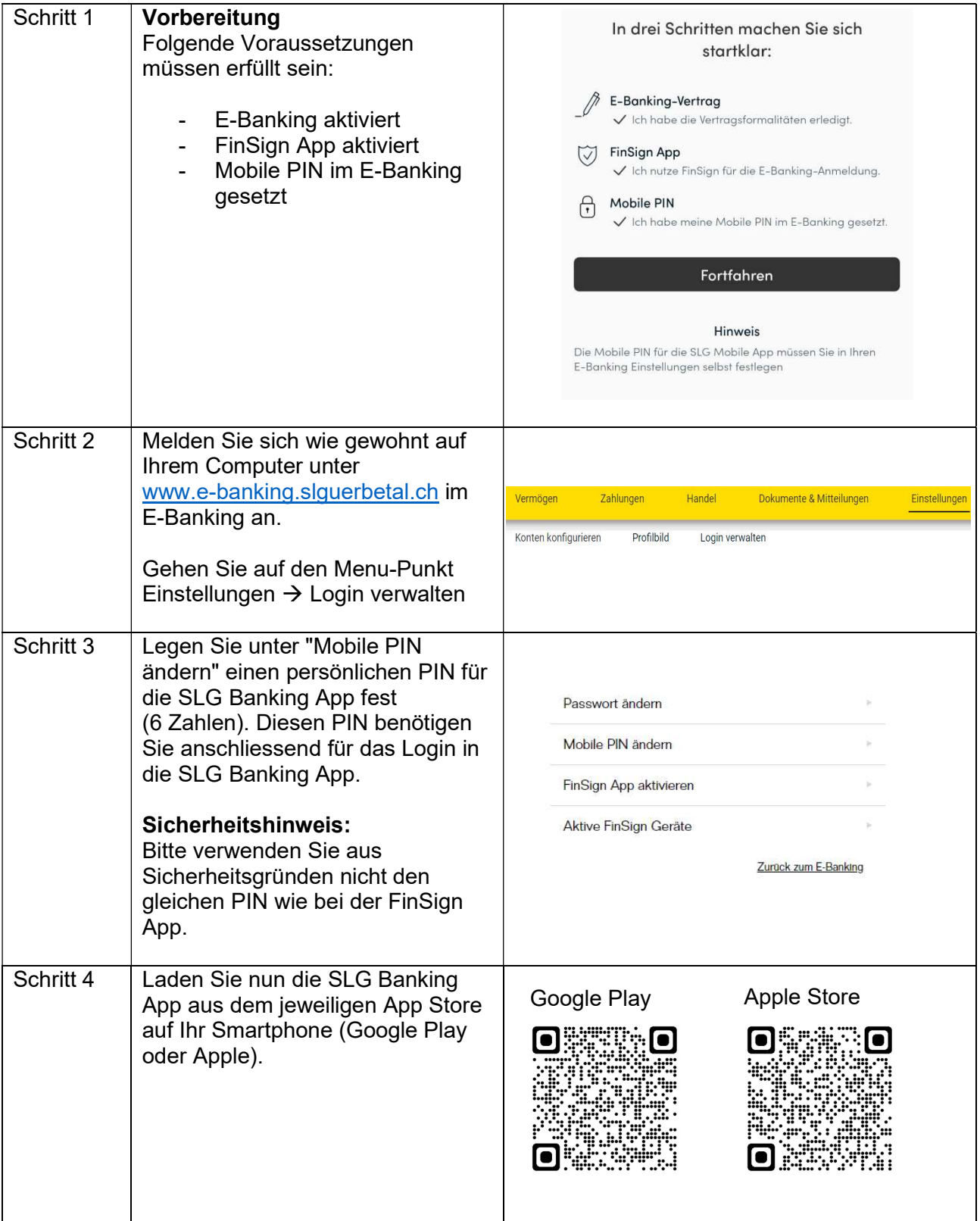

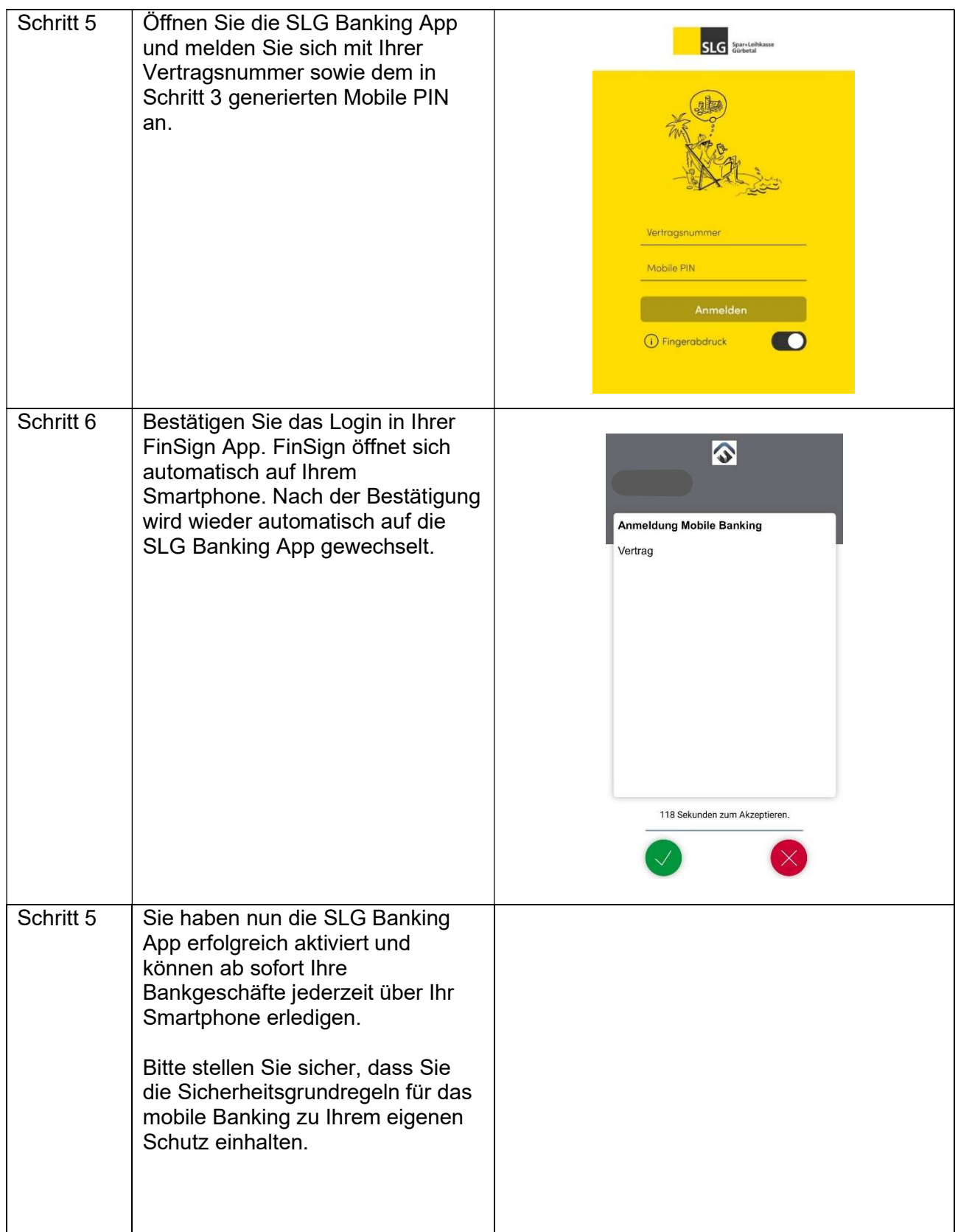

Antworten auf mögliche Fragen finden Sie auf unserer FAQ-Seite: www.slguerbetal.ch/faq.

Bei Supportbedarf stehen wir Ihnen mittels E-Mail oder unter der Tel. Nr. 031 808 19 13 zur Verfügung.